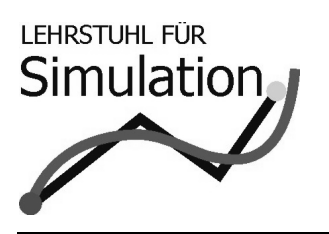

# Fakultät für Informatik Lehrstuhl für Simulation

17. Juli 2008

## Klausur *Introduction to Simulation*

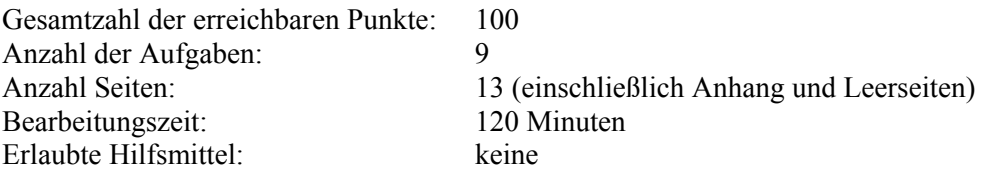

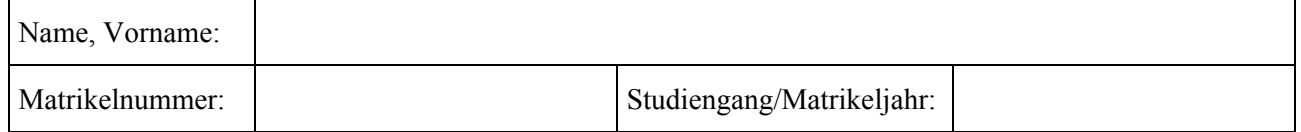

#### **Zur Information:**

Die Antworten können auch in englischer Sprache erfolgen. You may answer the questions in German or English.

#### **Aus den Vorgaben zur Durchführung schriftlicher Prüfungen der Fakultät für Informatik:**

Wir machen Sie darauf aufmerksam, dass Täuschungsversuche, z.B. die Benutzung nicht zugelassener Hilfsmittel oder Ordnungsverstöße zur Bewertung der Klausur mit der Note "nicht ausreichend" führen. Sowohl Täuschungsversuche als auch Ordnungsverstöße werden protokolliert. Ordnungsverstöße können nach einer Abmahnung zum Ausschluss von der Klausur führen. Bei Täuschungsversuchen können Sie die Klausur zwar fortsetzen, sie wird aber später mit 5,0 bewertet.

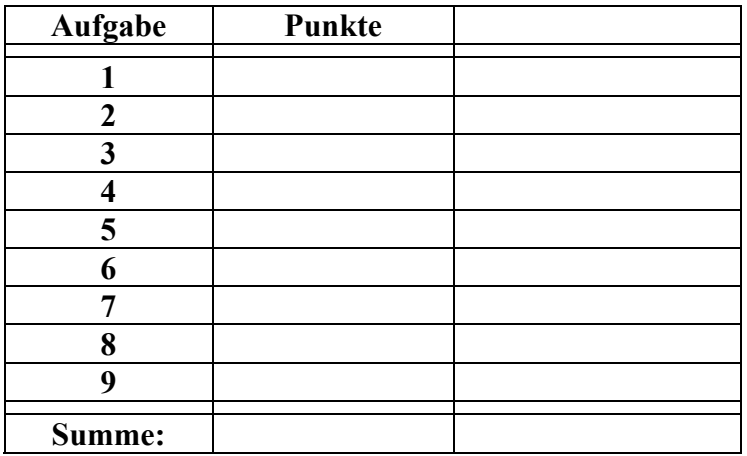

—— Der Lehrstuhl für Simulation wünscht Ihnen viel Erfolg! ——

## **Aufgabe 1: Kontinuierliche Simulation (10 Punkte)**.

#### *a) Kontinuierliche Modellierung*

Geben Sie das System gewöhnlicher Differentialgleichungen an, das den Verlauf der Variablen *h, a, T* und *v* der folgenden Situation beschreibt! Verwenden Sie die Symbole *c1, c2* usw. für positive Konstanten.

- Eine Rakete startet zum Zeitpunkt  $t = 0$  [s] senkrecht nach oben.
- Die Masse des Treibstoffs an Bord beträgt *T* [kg] und die Masse der Rakete (ohne Treibstoff) beträgt *m* [kg].
- Beim Start beträgt Masse des Treibstoffs an Bord beträgt 1E5 [kg].
- Die Rakete verbrennt Treibstoff mit der Rate *r* [kg/s] und entwickelt dabei die Schubkraft *s* [kg m /s<sup>2</sup>].
- Die Erdbeschleunigung  $a \left[ m / s^2 \right]$  ist umgekehrt proportional zum Quadrat der Höhe  $h \left[ m \right]$  über der Erdmitte. Auf der Erdoberfläche beträgt sie 9.81  $\lceil m / s^2 \rceil$ .
- Die Rakete erfährt einen Luftwiderstand, der proportional ist zum Verhältnis des Quadrats der Raketengeschwindigkeit *v* [m/s] zum Quadrat der Höhe *h* [m] über der Erdmitte.
- Der Radius der Erde beträgt 6E6 [m].

b) Skizzieren Sie eine periodische Lösung der Lotka-Volterra-Gleichungen als Phasendiagramm!

c) Erklären Sie Stabilität (*stability*) im Zusammenhang mit gewöhnlichen Differentialgleichungen!

## Aufgabe 2: Semester Assignment "Ice Age – Director's Cut" (20 Punkte).

#### *a) Kontinuierliches Verhalten*

Skizzieren Sie einen typischen Verlauf des Energielevels der vier Gefährten für den Fall, dass sie alle Gefahren überleben, aber den Pass nicht rechtzeitig erreichen. Markieren und benennen Sie mindestens neun (!) verschiedene Aktivitäten und Zustände! Erklären Sie kurz das Verhalten!

*b) Simplex-Programmierung* 

Geben Sie den Simplex-Programmtext des Ereignisses "Erreichen des Lavastroms" an. Erläutern Sie ihn kurz!

*c) Anzahl an Pausen* 

Wie oft werden die vier Gefährten während ihrer Mission angegriffen? Wie sieht eine statistisch aussagekräftige Antwort aus? Was bedeutet sie und auf welcher Grundlage basiert diese Antwort?

## **Aufgabe 3: Analyse von Input-Daten (10 Punkte)**.

*a) Quantile-Quantile-Plot* 

Die folgenden zehn Zahlen entstammen einer Datenmessung:

0.6 , 6.0 , 3.8 , 0.1 , 1.2 , 0.3 , 2.8 , 2.1 , 0.9 , 1.6

Sie vermuten, diesen Daten liegt eine Exponentialverteilung zugrunde. Um diese Vermutung zu überprüfen, zeichnen Sie im vorbereiteten Bereich ein Quantile-Quantile-Plot und interpretieren Sie das Ergebnis!

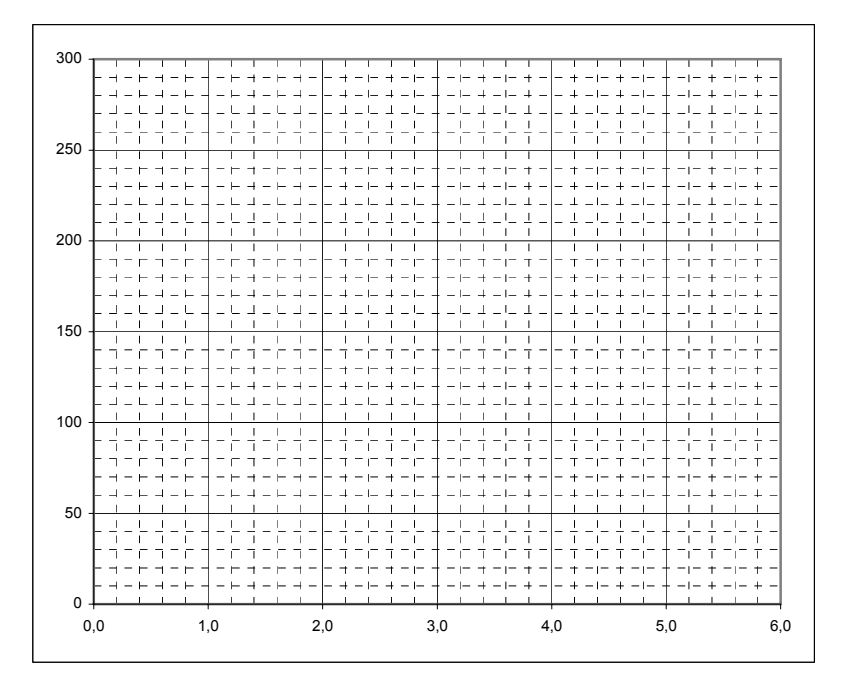

## *b) Chi²-Test*

Sie erhalten eine Datei mit 100 Zahlen zwischen 0 und 12. Diese werden ihrer Größe entsprechend in sechs Intervallen ("Observed") klassifiziert. Jemand behauptet nun, diese Zahlen sind normalverteilt mit den Parametern N(6,2) und stellt Ihnen die jeweils erwarteten Werte zu den einzelnen Klassen ("Expected") zur Verfügung.

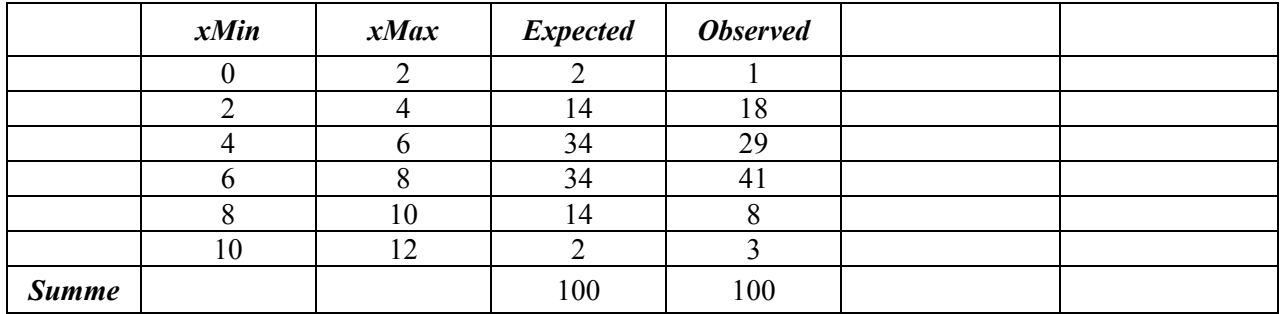

Was sagt der Chi-Quadrat-Test dazu? Fassen Sie keine Klassen zusammen und runden Sie bitte bei allen Berechnungen auf eine Stelle nach dem Komma. Verwenden Sie einmal  $\alpha = 0.10$  und einmal  $\alpha = 0.05$ . Was bedeuten die Ergebnisse jeweils?

## **Aufgabe 4: Zufallsvariablen (10 Punkte). Statistisches Bundesamt**

#### *a) Dichtefunktionen*

Im statistischen Bundesamt wurden die folgenden Zufallsgrößen gemessen:

- 1. Abweichungen vom Sollmaß bei der Fertigung von Werkstücken
- 2. Lebensdauer von mechanischen Bauteilen
- 3. Lebensdauer von Atomen beim radioaktiven Zerfall

Die Wahrscheinlichkeitsdichten der Verteilungen sehen wie folgt aus:

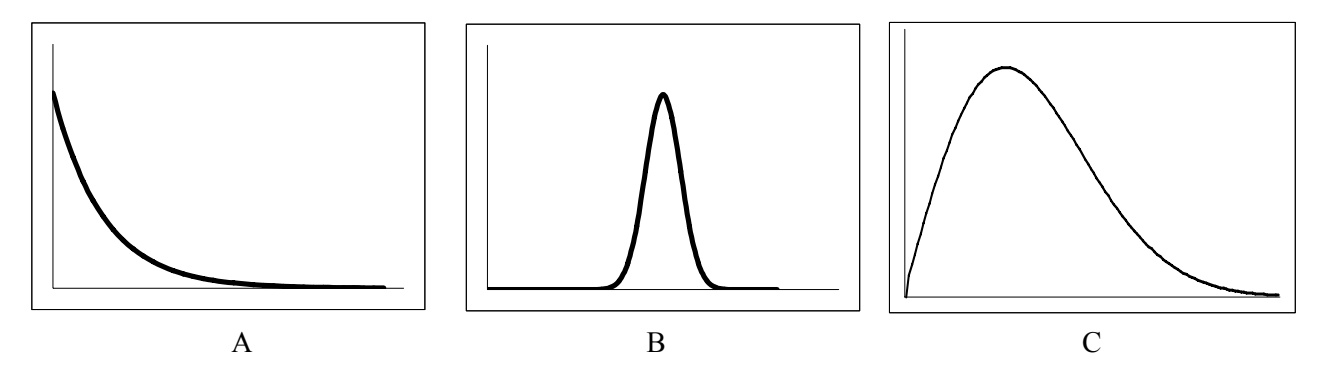

Ordnen Sie die Graphen A, B und C den Messungen 1, 2, und 3 zu, und erklären Sie Ihre Entscheidung!

#### *b) Exponentialverteilung*

In der Haustechnik muss der Vorrat an Energiesparlampen wieder aufgestockt werden. Die benötigte Bauart hat eine exponentiell verteilte Lebensdauer von 1000 Stunden. Der zuständige Haustechniker hat nun die Möglichkeit neue Energiesparlampen für 5,00 € das Stück zu kaufen, oder 500 Stunden gebraucht für jeweils 2,50 €. Was empfehlen Sie ihm und warum?

*c) Verteilungsfunktionen* 

Der durchschnittliche CO<sub>2</sub>-Ausstoß (g/km) eines deutschen PKWs ist N(160, 20) verteilt. Wie viele der ca. 45 Millionen aktuell in Deutschland zugelassenen Fahrzeuge haben einen CO<sub>2</sub>-Ausstoß zwischen 155 g/km und 185 g/km?

## **Aufgabe 5: Petri-Netz (10 Punkte). Schokoladenfabrik**

In einer Schokoladenfabrik werden auf einer Produktionslinie die nicht verkauften Schoko-Osterhasen zu Schoko-Weihnachtsmänner umgearbeitet. Der Herstellungsprozess ist wie folgt aufgebaut:

Die Osterhasen erreichen die Produktionslinie paarweise in zufällig verteilten zeitlichen Intervallen und werden in einem Puffer gelagert. Das vollautomatische Entpacken der Osterhasen aus ihrer Papierhülle erfolgt in einer Auswickelmaschine, die immer nur eine Schokofigur bearbeiten kann. Der Vorgang des Auswickelns hat eine feste Zeitdauer. Beim Verlassen der Maschine wird der entpackte Schoko-Osterhase zeitlos geprüft, ob eventuelle Papierreste an ihm haften. Mit einer Wahrscheinlichkeit von zehn Prozent muss der Schoko-Osterhase aussortiert werden und geht zurück in den Puffer vor der Auswickelmaschine, um erneut bearbeitet zu werden. Die korrekt entpackten Schokofiguren wandern zum Schmelzen und Formen in eine Maschine, die genau acht Schoko-Osterhasen auf einmal bearbeiten kann. Der Vorgang dauert eine zufällig verteilte Zeit und es verlassen sechs fertig geformte Schoko-Weihnachtsmänner die Maschine. Für den Fall, dass vor Beendigung des Schmelzen und Formens weitere Schoko-Osterhasen bereitstehen, existiert vor dieser Maschine ein Puffer. Für das Verpacken der neu geformten Schoko-Weihnachtsmänner werden diese einzeln in eine Einwickelmaschine eingefahren und eingewickelt, was eine konstante Zeit dauert. Wenn das Einwickelpapier in der Maschine beschädigt wird, muss ein Mitarbeiter die Maschine anhalten und den Fehler beheben. Dies tritt in zufällig verteilten Zeitintervallen auf. Die Maschine kann während der Korrektur, die ebenfalls eine zufällig verteilte Zeitdauer hat, nicht weiterarbeiten. Anschließend wird der Einwickelprozess fortgesetzt, wo er unterbrochen wurde. Nach dem erfolgreichen Verpacken verlassen die Schoko-Weihnachtsmänner einzeln die Produktionslinie.

Zeichnen Sie ein Petri-Netz-Modell dieses Systems! Gehen Sie dabei von folgendem Startzustand aus: Die Ausund Einwickelmaschinen sind in Betrieb, es befinden sich fünf Schoko-Osterhasen im Eingangspuffer und zwei Schoko-Weihnachtsmänner stehen zum Einwickeln bereit. Alle anderen Puffer sind leer. Kennzeichnen Sie Transitionen, welche die RaceAge-Eigenschaft haben. Welche Transitionen sind im derzeitigen Zustand aktiviert?

## **Aufgabe 6: Ablauf einer diskreten Simulation (10 Punkte). Getränkehersteller**

Am Ende der Produktionslinie eines Getränkeherstellers werden in einer Maschine die befüllten Flaschen in leere Getränkekästen einsortiert. Flaschen und Kästen treffen getrennt voneinander in zufällig verteilten Intervallen ein.

In einen Getränkekasten können elf Flaschen einsortiert werden. Nur wenn für einen Kasten alle Flaschen zum Einsortieren zur Verfügung stehen, beginnt die Maschine mit der Arbeit. Diese hat wiederum eine zufällig verteilte Dauer. Es kann zu einem Zeitpunkt immer nur ein Getränkekasten befüllt werden.

Das System wird durch das folgende Petri-Netz dargestellt. Zum Zeitpunkt 20 sind zehn Flaschen vorhanden und zwei leere Getränkekästen. In der Maschine wird gerade ein Kasten befüllt. Die *Future-Event-List* (FEL) im System sieht wie folgt aus:

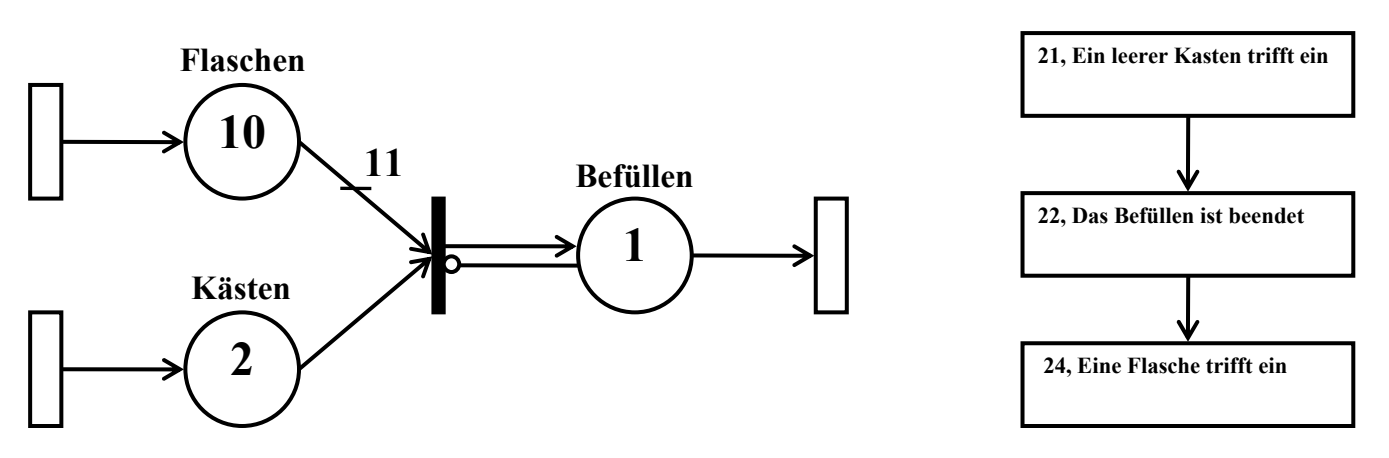

Die nächsten drei Bearbeitungsdauern für die Maschine sind: 5, 8 und 7. Die nächsten drei Zwischenankunftsintervalle für Flaschen sind: 2, 1 und 5. Die nächsten drei Zwischenankunftsintervalle für leere Kästen sind: 6, 5 und 3.

#### *a) Zustandsvariablen*

Was sind die Zustandsvariablen dieses Systems?

*b) Simulationsablauf* 

Skizzieren Sie den Ablauf des Simulationsprogramms von Zeitpunkt 20 bis Zeitpunkt 25. Geben Sie dabei die Veränderungen des Systemzustandes an, und welche Ereignisse primär und sekundär sind.

*c) Future Event List*  Wie sieht die FEL zum Zeitpunkt 25 aus?

### **Aufgabe 7: Warteschlangenstrategien (10 Punkte). Im Computer**

Die folgenden Aufträge (*jobs*) seien in einer Warteschlange eingetroffen (Wert 1 bedeutet höchste Priorität):

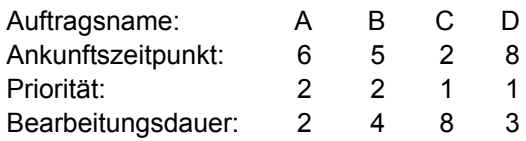

#### a) *Strategien*

Tragen sie die Auftragsnamen geordnet nach den angegebenen Strategien (*queueing strategies / scheduling policies*) in die Warteschlange ein, zunächst ohne das Verlassen der Warteschlange wegen Bearbeitung zu beachten:

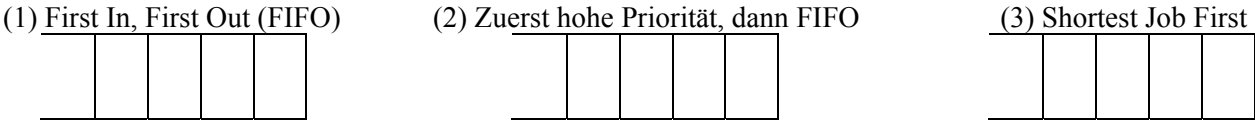

#### b) *Die CPU*

Nach dem Austausch der defekten CPU müssen die vier Jobs, die in der zweiten (!) Warteschlange (Erst Priorität, dann FIFO) aufgelaufen sind, bearbeitet werden. Diese vier wartenden Jobs werden durch die CPU allerdings nach der Strategie "Round Robin" abgearbeitet. Jeder Job erhält einen Timeslot von maximal zwei Zeiteinheiten. In welcher Reihenfolge werden die Jobs von der CPU abgearbeitet sein?

#### c) *Wartezeiten*

Welches Problem kann bei der Strategie "Shortest Job First" auftreten? Erklären Sie kurz warum und geben Sie eine Lösungsmöglichkeit für dieses Problem an!

## **Aufgabe 8: Output-Analyse (10 Punkte). In der Mensa**

In der Mensa der Otto-von-Guericke-Universität Magdeburg beobachten wir zur Mittagszeit zwei Kassen: An Kasse I kann nur elektronisch mit dem Studentenausweis bezahlt werden, während an Kasse II auch Bargeld akzeptiert wird.

Beide Kassen werden mit jeweils zehn Läufen simuliert, wobei alle 20 Läufe voneinander stochastisch unabhängig sind. Aufgrund des großen Andrangs zur Mittagszeiten waren die Warteschlagen vor den Kassen niemals leer. Daraufhin erhält man die folgende Anzahl Studenten, die innerhalb von fünf Minuten ihre Mahlzeiten bezahlen konnten:

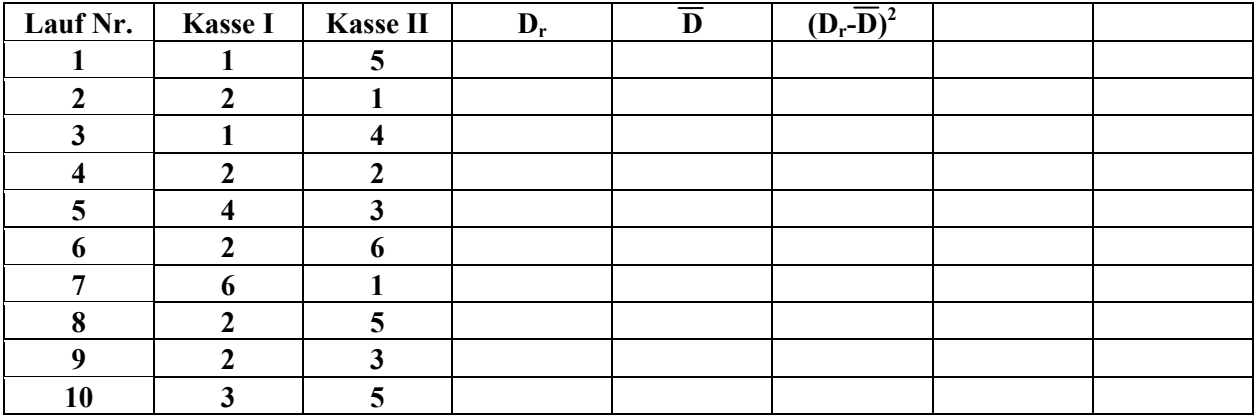

Sie sollen nun bestimmen, welche Bezahlweise in schnelleres Abkassieren in der Mensa erlaubt.

#### *a) Vergleich*

Was ist das Ergebnis ihrer Berechnung? (Tipps: Benutzen Sie die leeren Felder für Ihre Berechnungen! Grobe Schätzungen bei Wurzelrechnungen sind ausreichend.)

*b) Interpretation*  Welches System ist besser? Was können Sie zur Aussagekraft dieses Ergebnisses sagen?

*c) Verbesserungsmöglichkeiten*  Nennen Sie zwei Möglichkeiten, um dieses Ergebnis zu verbessern? Erklären Sie Ihre Lösungsvorschläge!

#### **Aufgabe 9: Verschiedenes (10 Punkte).**

*a)* Gegeben sei das Anfangswertproblem (*initial value problem*) *y' = 2y - t, y(0) = 3*. Dieses soll mit dem Euler-Verfahren mit einer Zeitschrittweite von 1 gelöst werden. Welchen Wert erhält man zum Zeitpunkt *t = 3*?

*b)* Wir wollen (Pseudo-)Zufallszahlen Ri erzeugen, die Exp(0,01) verteilt sind. Dazu soll die linear Kongruenzmethode (*Linear Congruential Method)* verwendet werden. Was sind die exponentialverteilten Werte für R1 bis R4 (ungefähr!), die man erhält, wenn die Parameter *a* = 3, *c* = 12, *m* = 50 und den *Seed* (Saat/Samen)  $x_0 = 0$  benutzt werden?

*c)* Was ist Validierung? Was ist Verifikation?

*d)* Wir betrachten das Schreiben dieser "Introduction to Simulation" - Klausur als Simulationsmodell. Geben Sie jeweils ein Beispiel an für:

- ein Ereignis (*event*)
- eine Aktivität (*activity*)
- eine Verzögerung (*delay*)
- eine Entität (*entity*)
- ein Attribut (*attribute*)

*e)* Eine Woche vor der anstehenden Prüfung bildet sich vor dem Büro von Prof. Horton eine Warteschlange. Die Studenten kommen dort ungefähr alle zwei Minuten an und die Schlange umfasst im Mittel fünf Personen. Wie lange muss der Student voraussichtlich vor dem Büro warten, bevor er seine Fragen stellen kann?

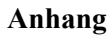

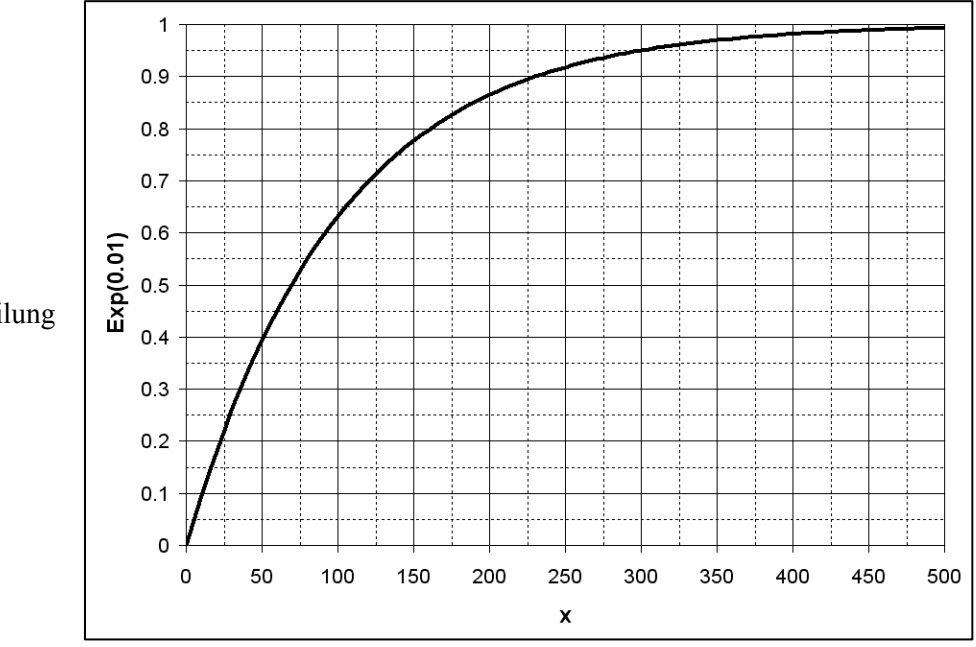

Graph der Exp(λ=0,01) Verteilung

Der Wert der Student *t*-Verteilung für  $\alpha$  = 0.05 und 9 Freiheitsgrade beträgt  $t_{0.025; 9}$  = 2.26

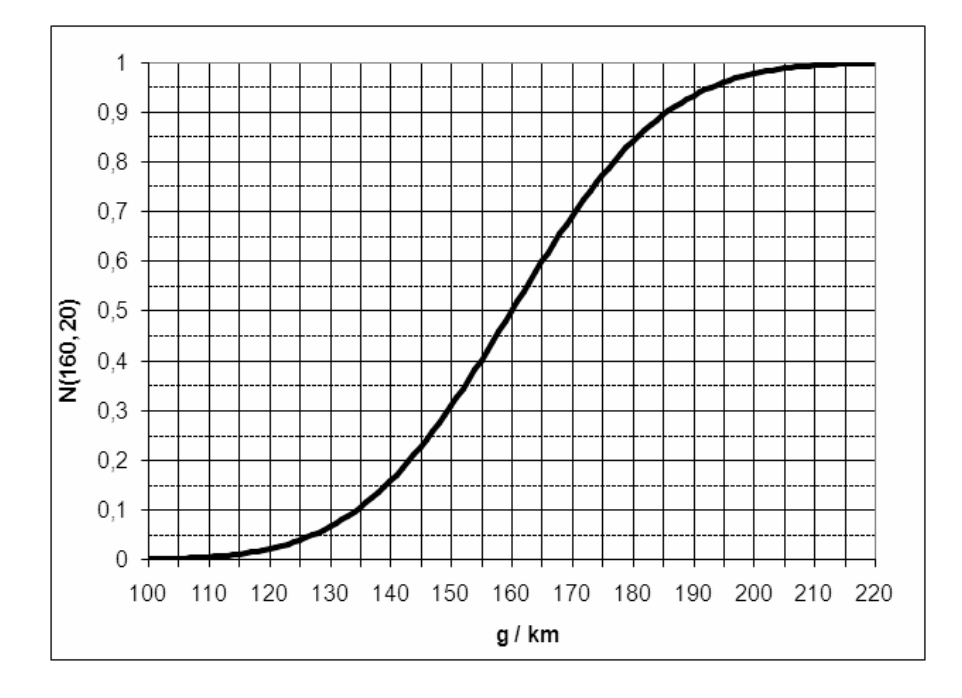

Graph der N(160, 20) Verteilung

Einige Werte der  $\chi^2$ -Verteilung:

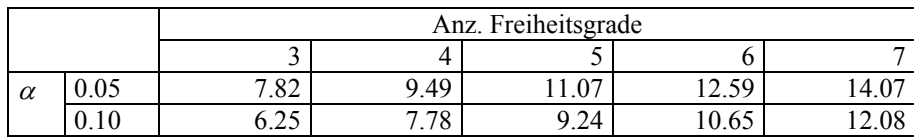